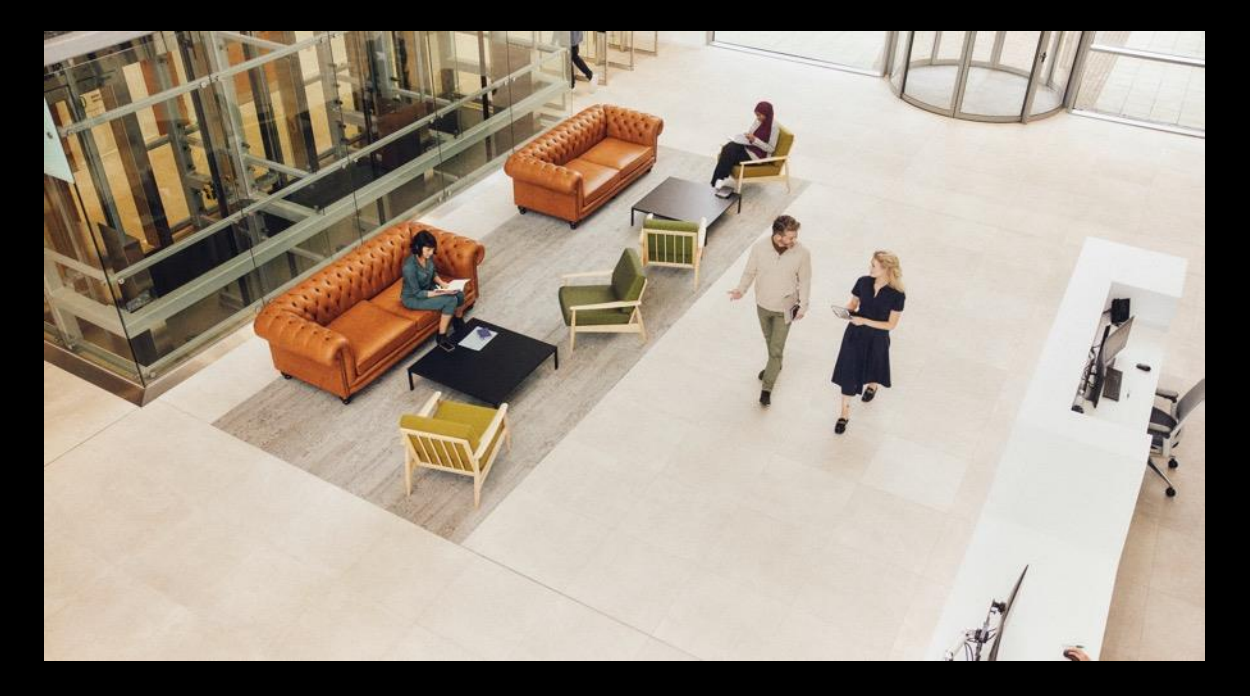

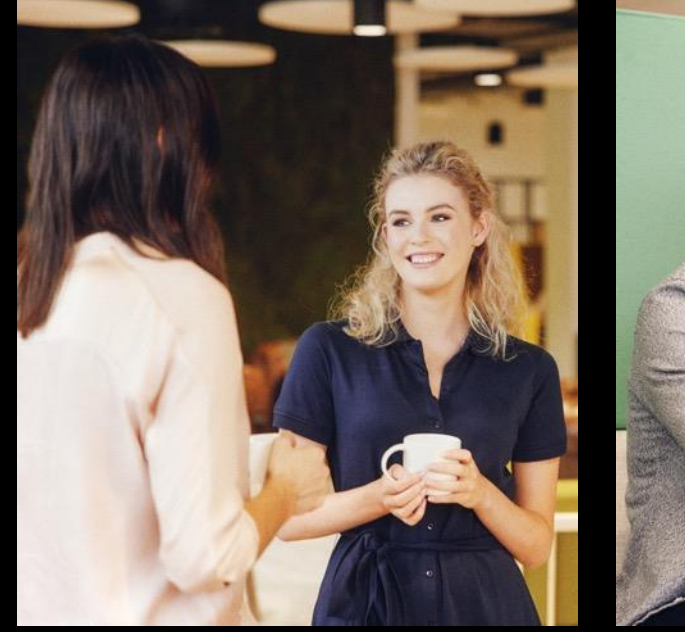

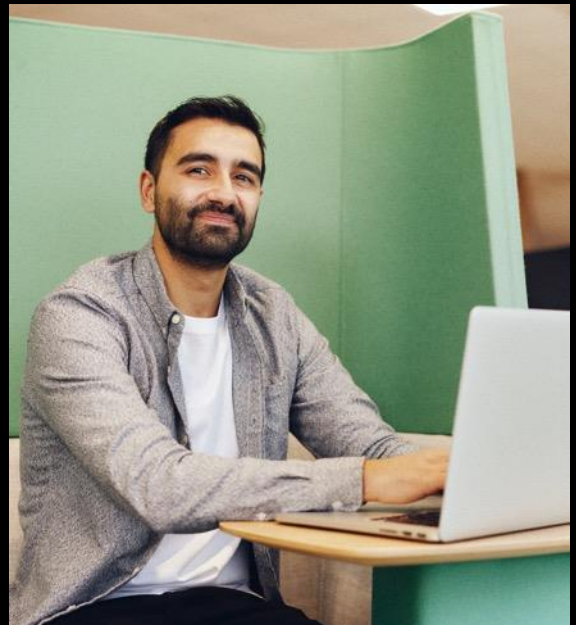

## Remittances Sage 50 Accounts.

**Michael Cox**

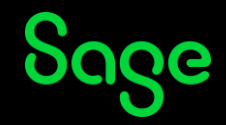

### Contents

#### **Introduction**

#### **Print/Email option availability**

#### **Demonstrations – Generating Remittances**

- Standard / Professional
- Essentials

#### **Emailing remittances**

#### **Further support**

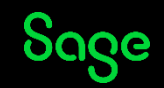

### Remittances.

#### **Introduction**

- Sending a remittance with your payment to your supplier helps to reduce errors and payment queries.
- It shows your supplier exactly which invoices you've paid.
- It's quick and easy to generate a remittance at the same time as you post your supplier payment.

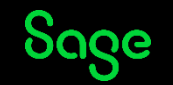

### Remittances.

#### **Print/Email option availability**

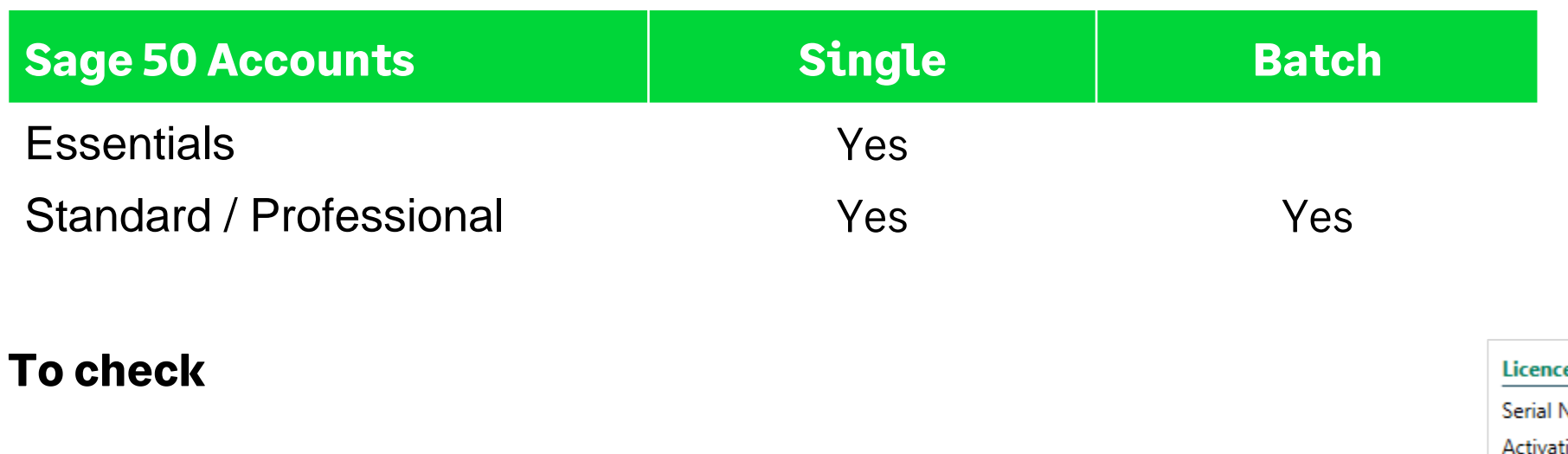

- Title bar
- Help > About > Licence Information > Variant

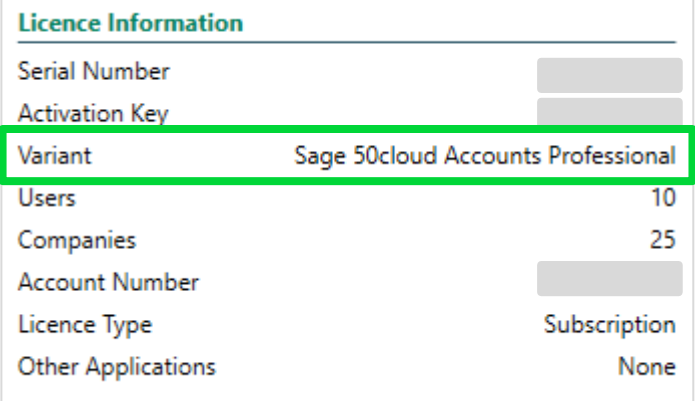

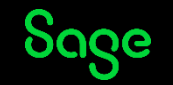

### Demonstrations.

**Generating Remittances**

- **[Essentials](https://gb-kb.sage.com/portal/app/portlets/results/viewsolution.jsp?solutionid=200427112241786)**
- **[Standard / Professional](https://gb-kb.sage.com/portal/app/portlets/results/viewsolution.jsp?solutionid=200427112241604)**

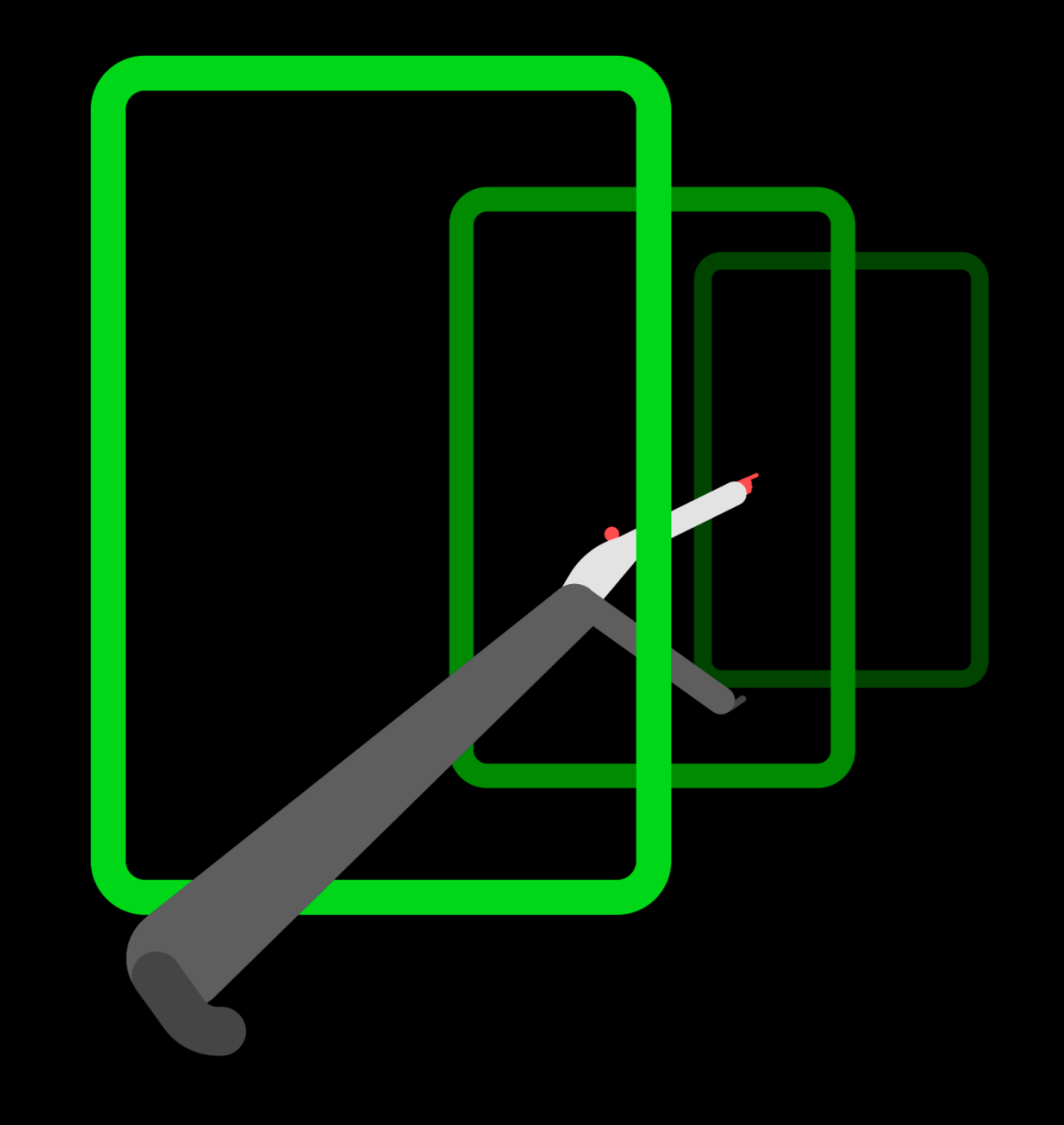

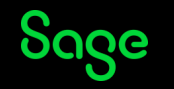

### Remittances.

#### **Emailing remittances**

- Sage 50 Accounts makes it easy to email documents, meaning that sending invoices, orders, remittances and completing your statement run is a quick and simple task.
- Send your remittances individually or in a batch. - Note batch option not available in Essentials.
- A default layout contains settings to work with Microsoft Outlook.
- Layouts can be configured to work with Webmail, using SMTP settings. - Details in our Help Centre - [Use webmail to email documents](https://gb-kb.sage.com/portal/app/portlets/results/viewsolution.jsp?solutionid=200427112408752)
- Two areas to amend/apply email settings:
	- Email Defaults
	- Report Designer

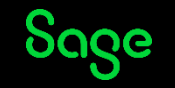

### Upcoming Webinars

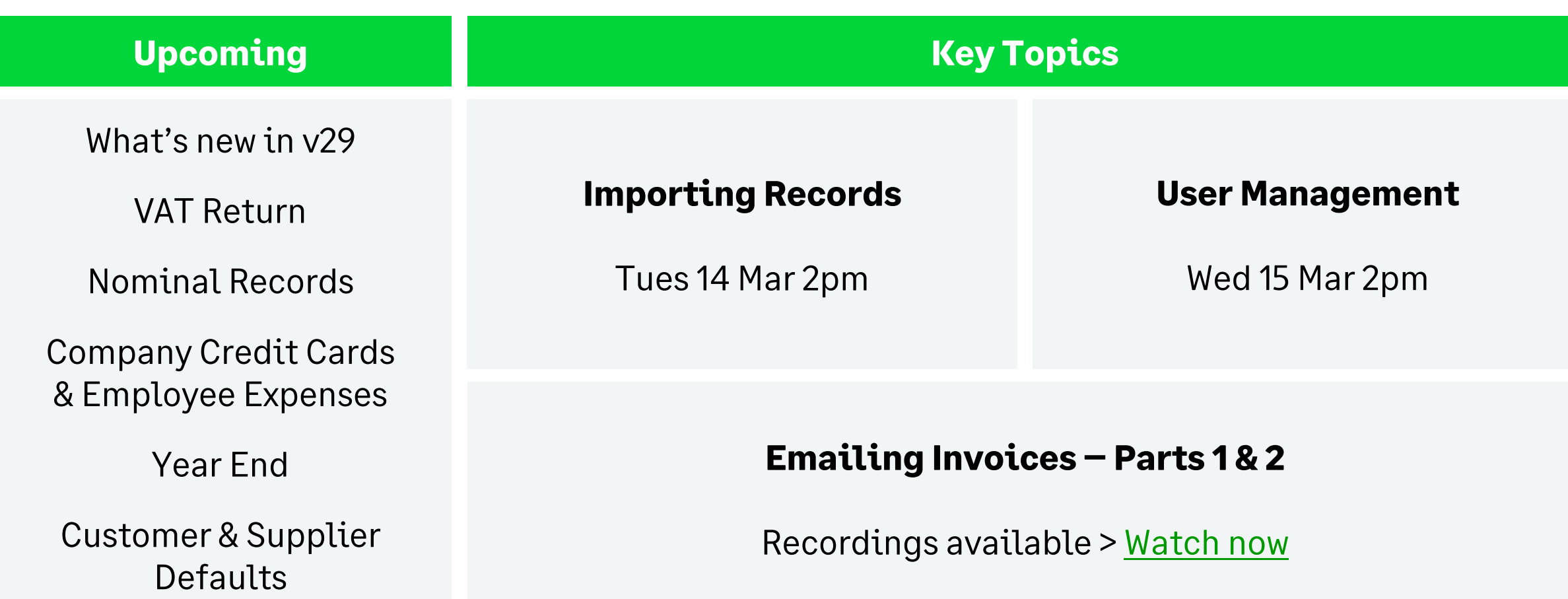

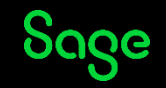

# Thank you!

Please take a minute to complete the short exit survey as you leave.

You'll receive a follow-up email later today. This includes links to register for future webinars and to watch recordings.

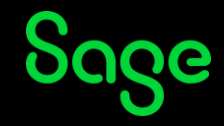

© 2023 The Sage Group plc or its licensors. All rights reserved. Sage, Sage logos, and Sage product and service names mentioned herein are the trademarks of Sage Global Services Limited or its licensors. All other trademarks are the property of their respective owners.